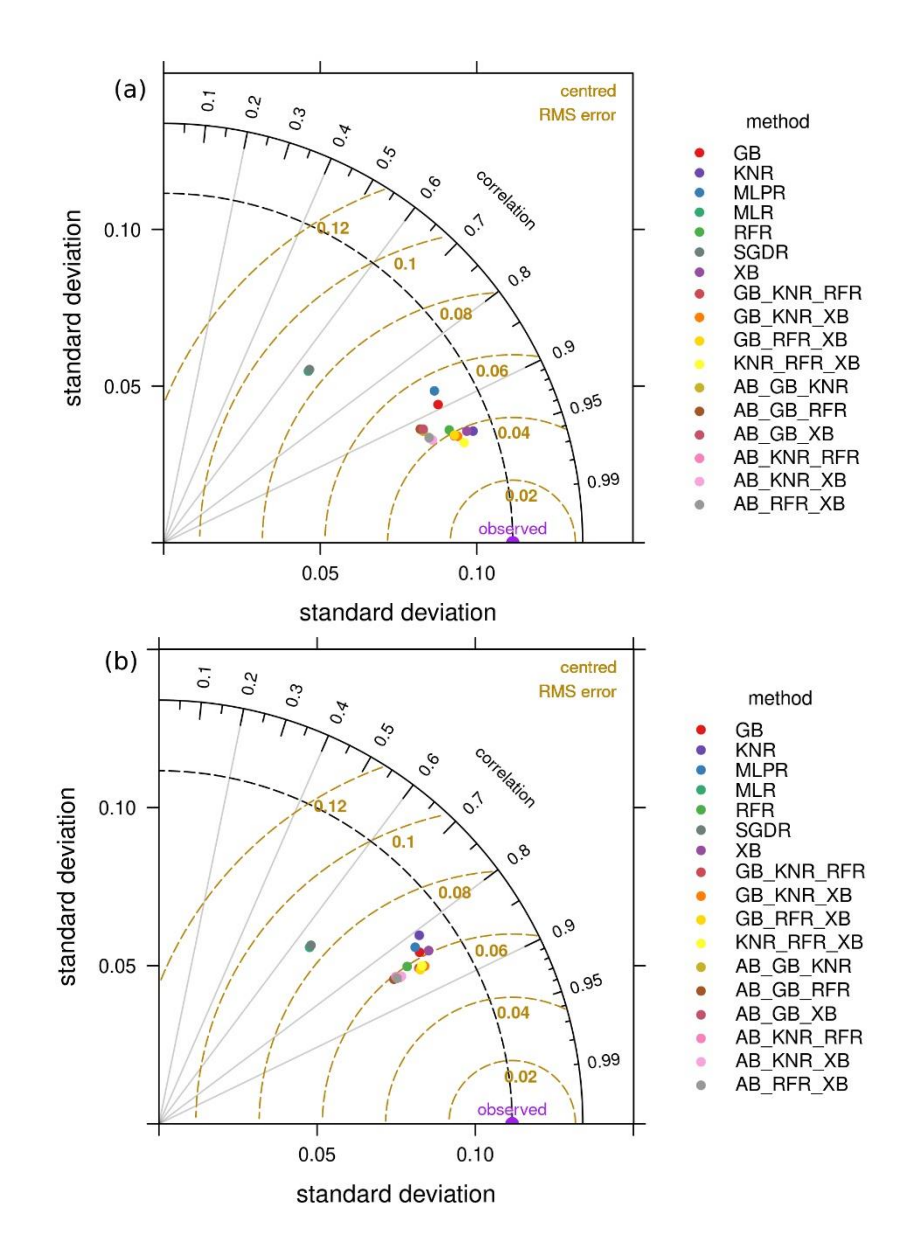

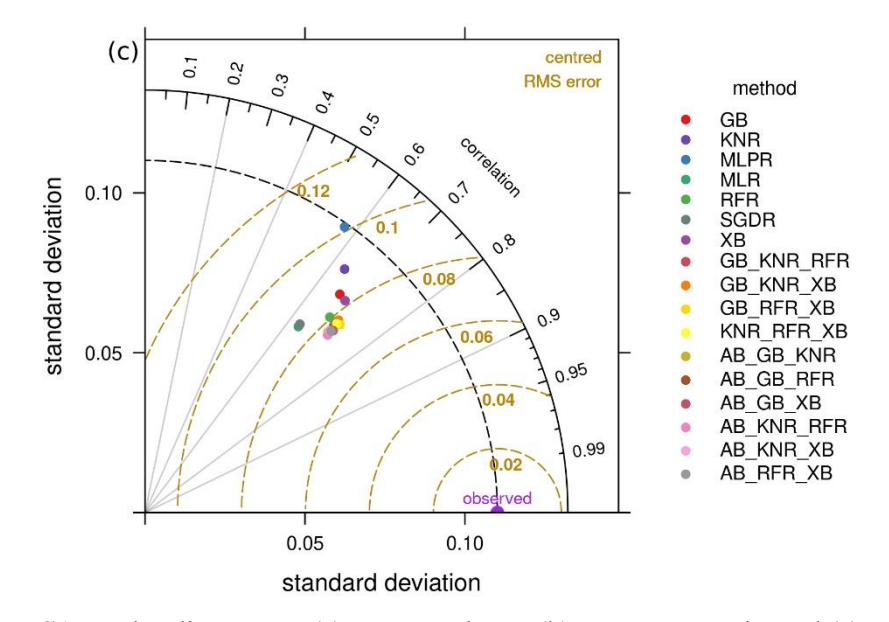

**Figure S1.** Taylor diagram on (a) "test\_random", (b) "test\_temporal", and (c) "test\_independent-stations"